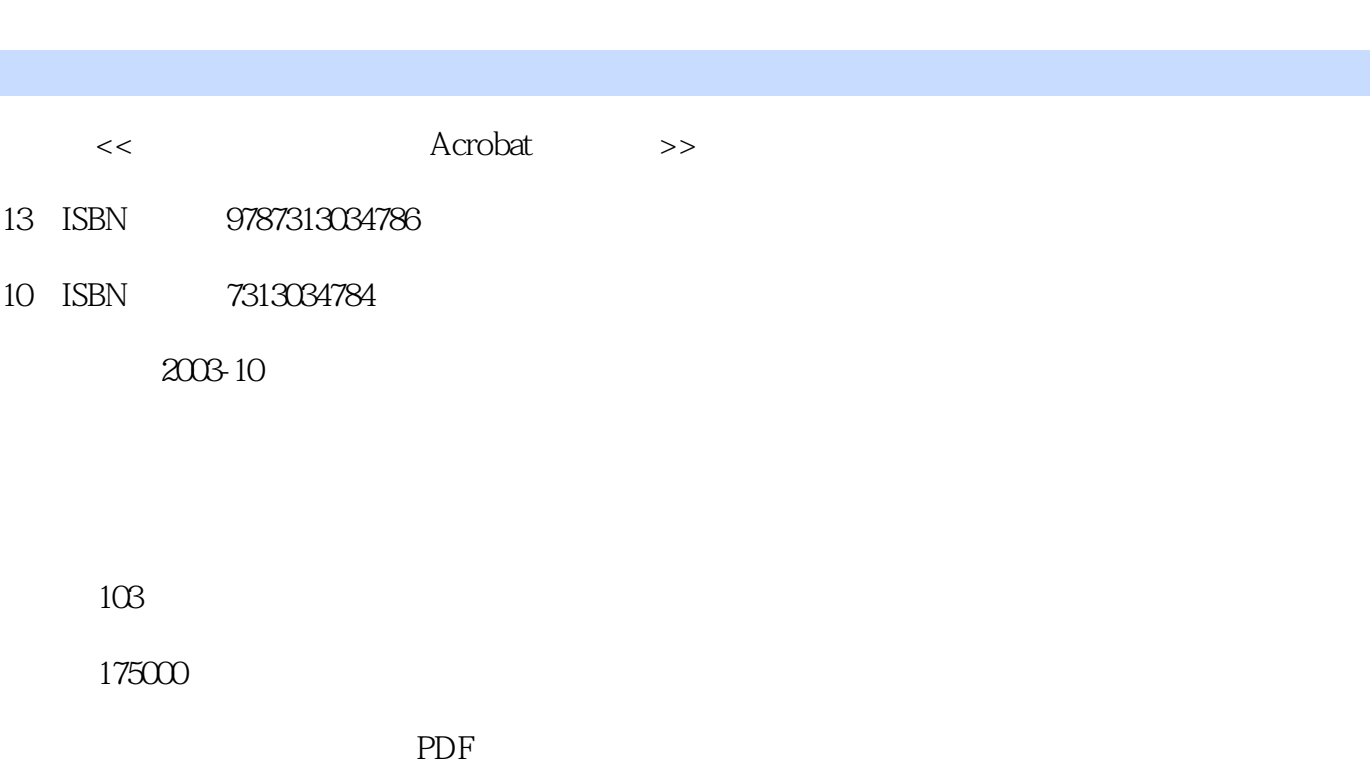

第一图书网, tushu007.com

http://www.tushu007.com

<< Acrobat>>

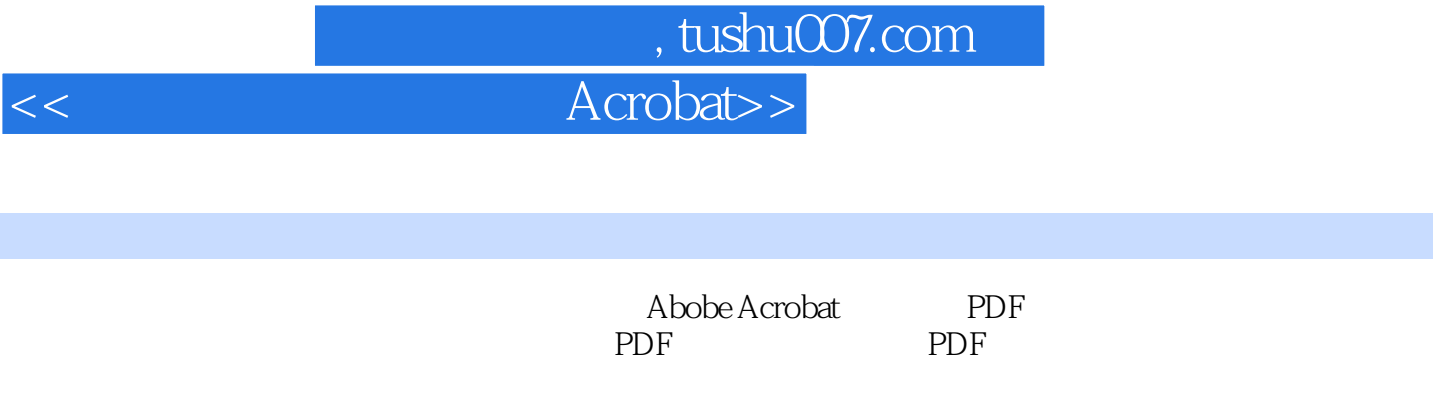

 $\ddotsc$ 

## , tushu007.com

## << Acrobat>>

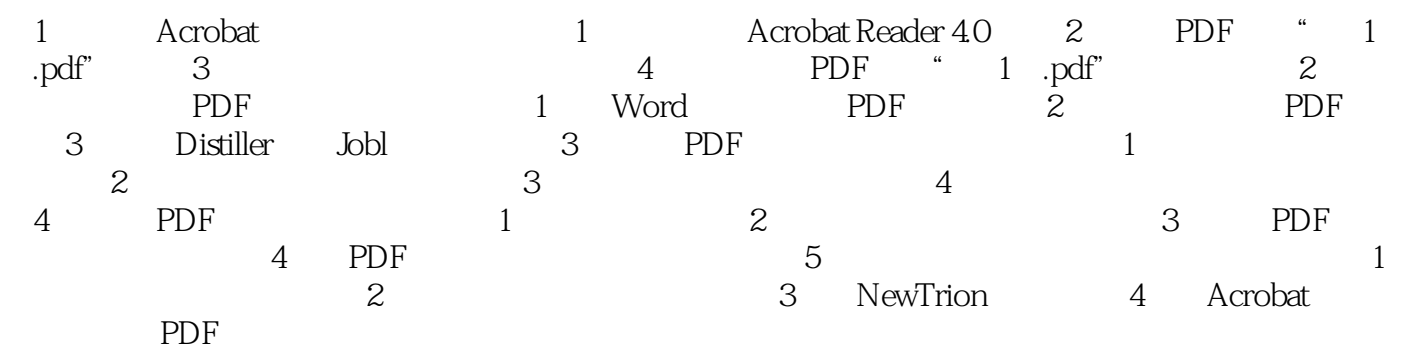

*Page 3*

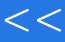

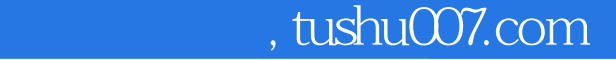

<< Acrobat>>

本站所提供下载的PDF图书仅提供预览和简介,请支持正版图书。

更多资源请访问:http://www.tushu007.com